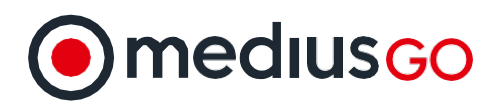

# **Acumatica Integration**

Streamline your Acumatica AP process from invoice receipt to payment with MediusGo

#### **Integrating MediusGo with Acumatica**

MediusGo natively integrates with Acumatica without the need for extensive professional services to implement. Capture all your AP invoices - regardless of length, detail, or format - from all your vendors without templating or building complex rules-based logic. A straight-forward GUI powered by machine learning and AI makes onboarding your AP department and approvers simple. MediusGo provides full type ahead search on any coding dimensions within Acumatica by either the descriptions or number values, plus it manages your approvals workflow, and posts your invoices directly to Acumatica ready to be paid.

## **Supported by MediusGo**

As an available solution for Acumatica, configuration is quick and easy. Scheduled synchronizations ensure up-to-data without taxing your network bandwidth.

- Seamless native support no hidden licensing or user license impact.
- Intelligent invoice capture and recognition for all your vendors.
- ♦ Extract header and footer data, as well as line item details, over single or multipage invoices.
- $\triangleleft$  All cloud technology driven no keying from image or off-shore processing of your data.
- ♦ Gain insights into your AP process through built-in reporting and dashboarding.
- ♦ Complete end-to-end review, coding, and approval.
- Machine learning and data analytics provide actionable suggestions to help achieve straight through processing.
- Invoices are posted directly into Acumatica ready for payment.

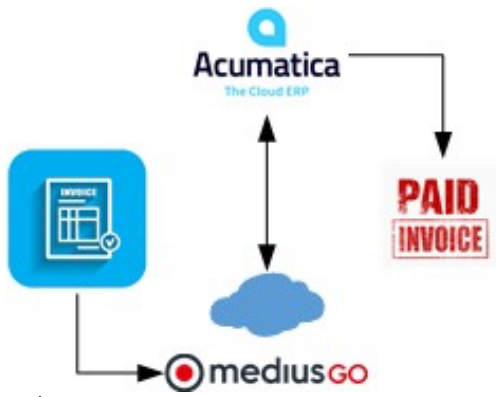

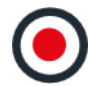

### **Acumatica Integration Details**

MediusGo provides direct API integration to Acumatica. Below are high level requirements:

- ♦ Integrated via Acumatica API 2020 R2 prior releases may function but are not certified.
- Active coding fields must be provided for mapping into the MediusGo coding dimensions.
- It is recommended to utilize the standard APIUser in Acumatica for integration login activities.
- ♦ MediusGo requires the Branch ID for each company that will be setup.
- ♦ The integration operates based on the connected and registered endpoint.
- Web services users and concurrent requests have limitations—see AcumaticaERP\_IntegrationDevelopmentGuide.pdf.
- Use Windows Task Scheduler at a regular interval to perform synchronization of master data and transactions.

#### **Integration with MediusGo**

API supported ERPs and the flexibility to incorporate 3rd party applications and custom builds.

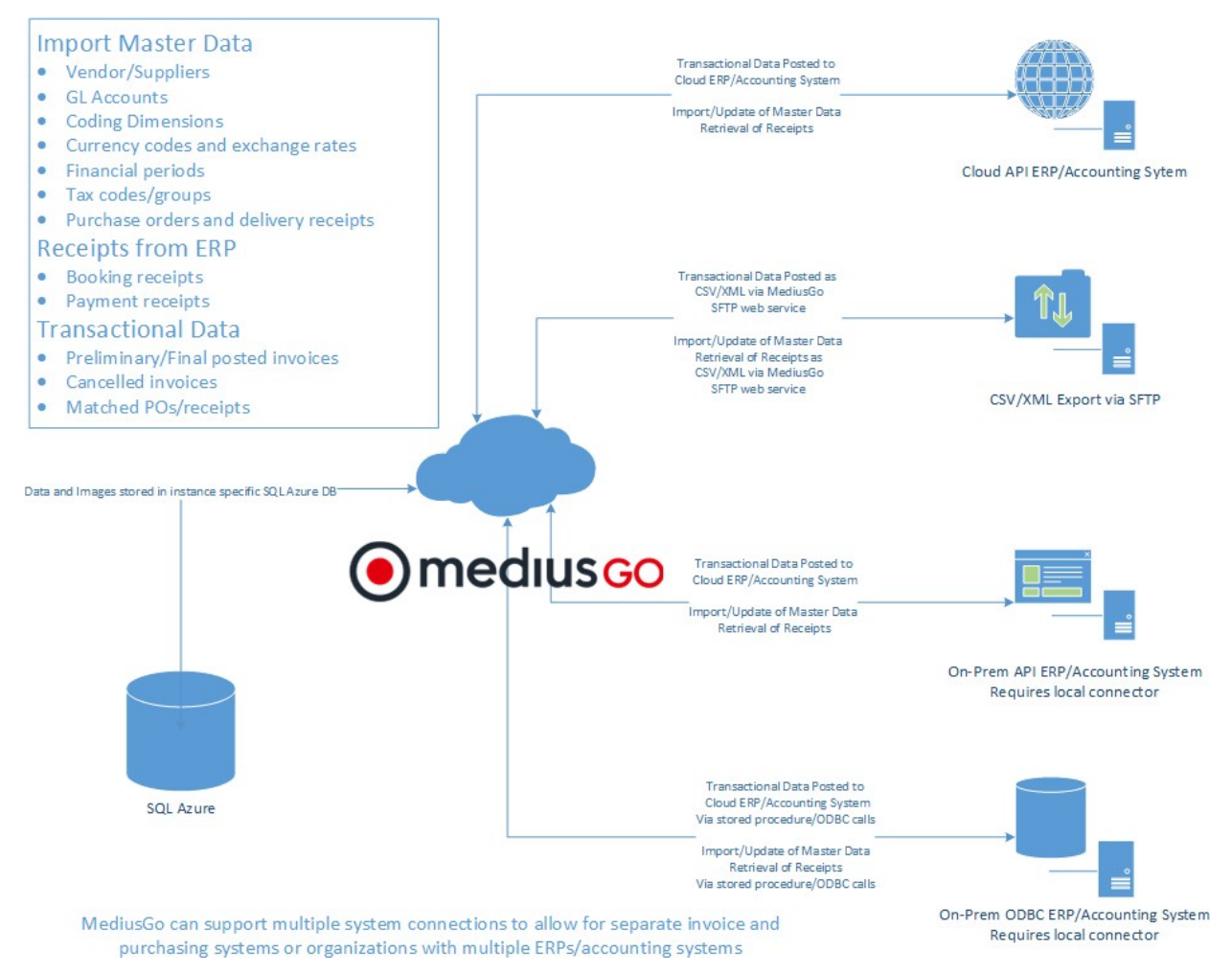

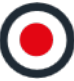